www.cenfor.it

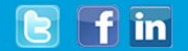

## SensusAccess: Guida Utente

# Come leggere online gli ebook (file convertiti in formato EPUB)

## **Utilizzando SensusAccess per convertire un file (es. Word) in formato EPUB:**

- 1. si riceve una mail con un link
- 2. effettuare il download del file (in formato epub), salvare il file nella cartella Download
- 3. scaricare l'estensione di Google Chrome: EPUBReader in modo da poter leggere online il file epub convertito
- 4. attivare l'estensione di Google Chrome (tramite la barra degli strumenti di Chrome)
- 5. selezionare e aprire il file in formato Epub (dalla cartella Download) si aprirà una applicazione online che permetterà di leggere l'ebook, sfogliare l'indice, aumentare la dimensione del carattere

successivamente, tutte le volte che l'utente farà click su un file in formato epub, verrà aperta in automatico l'applicazione per leggere online l'ebook

÷

www.cenfor.it

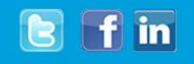

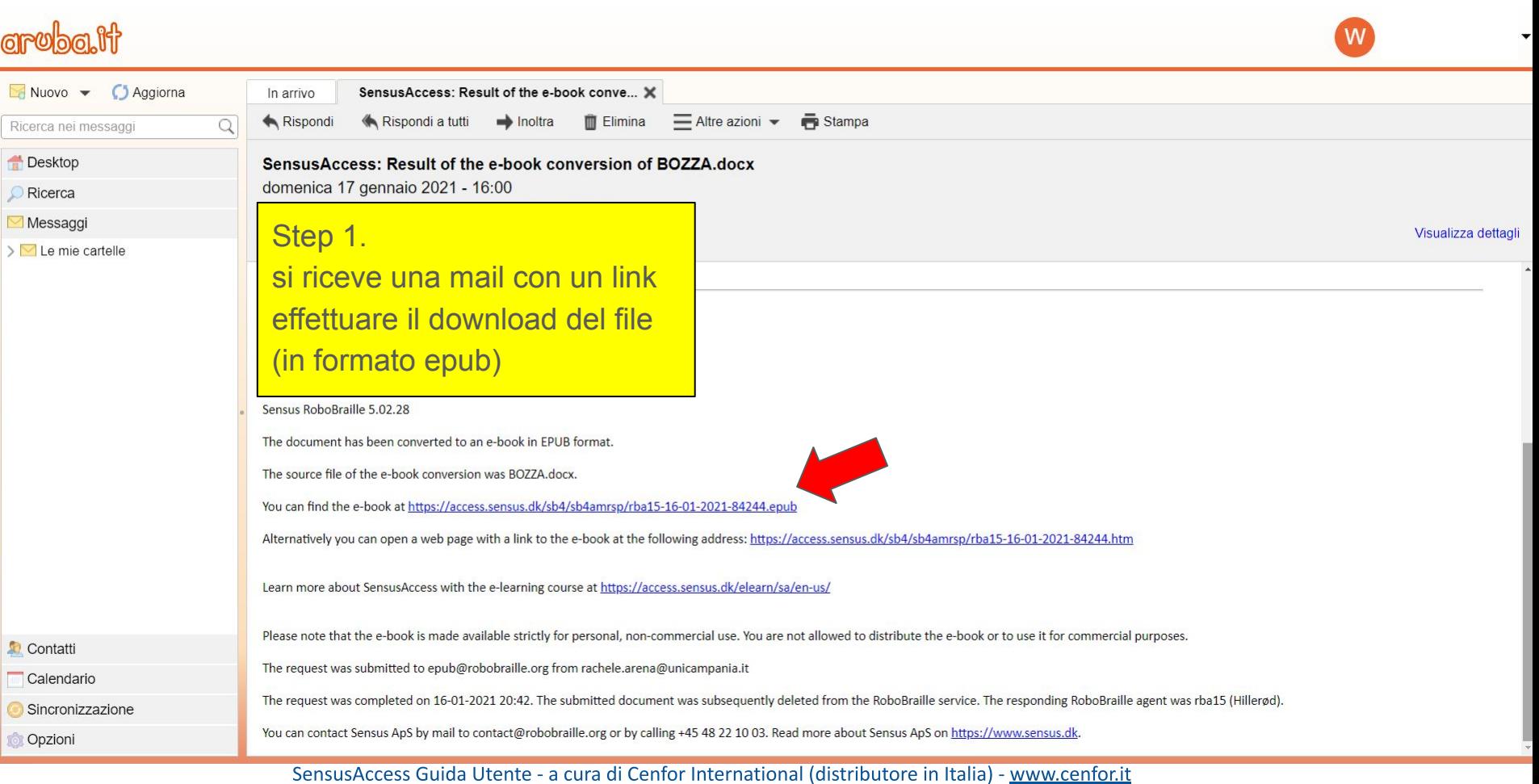

i.

www.cenfor.it

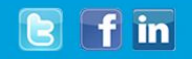

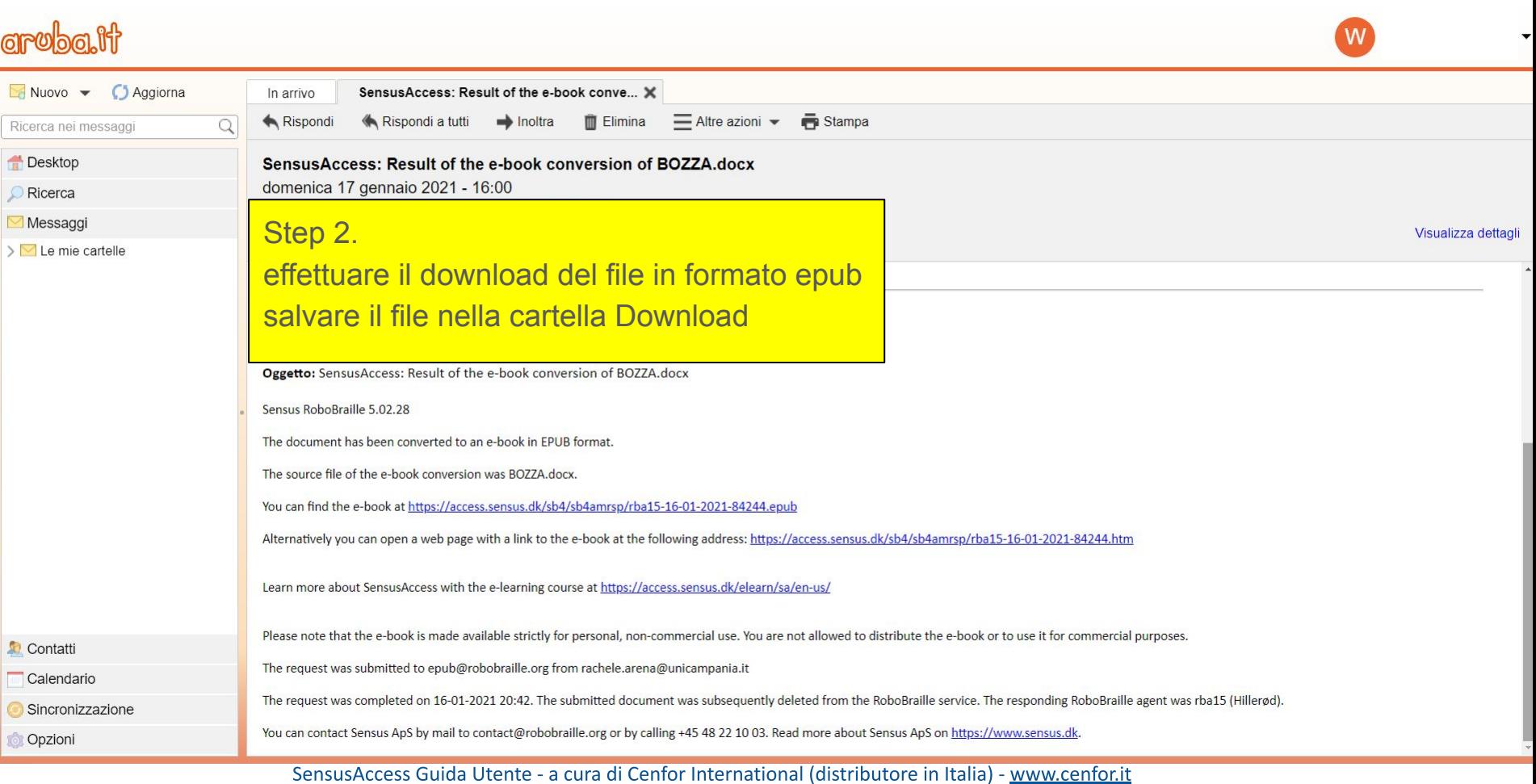

### Cenfor International www.cenfor.it in chrome.google.com/webstore/category/extensions  $\leftarrow$   $\rightarrow$ C

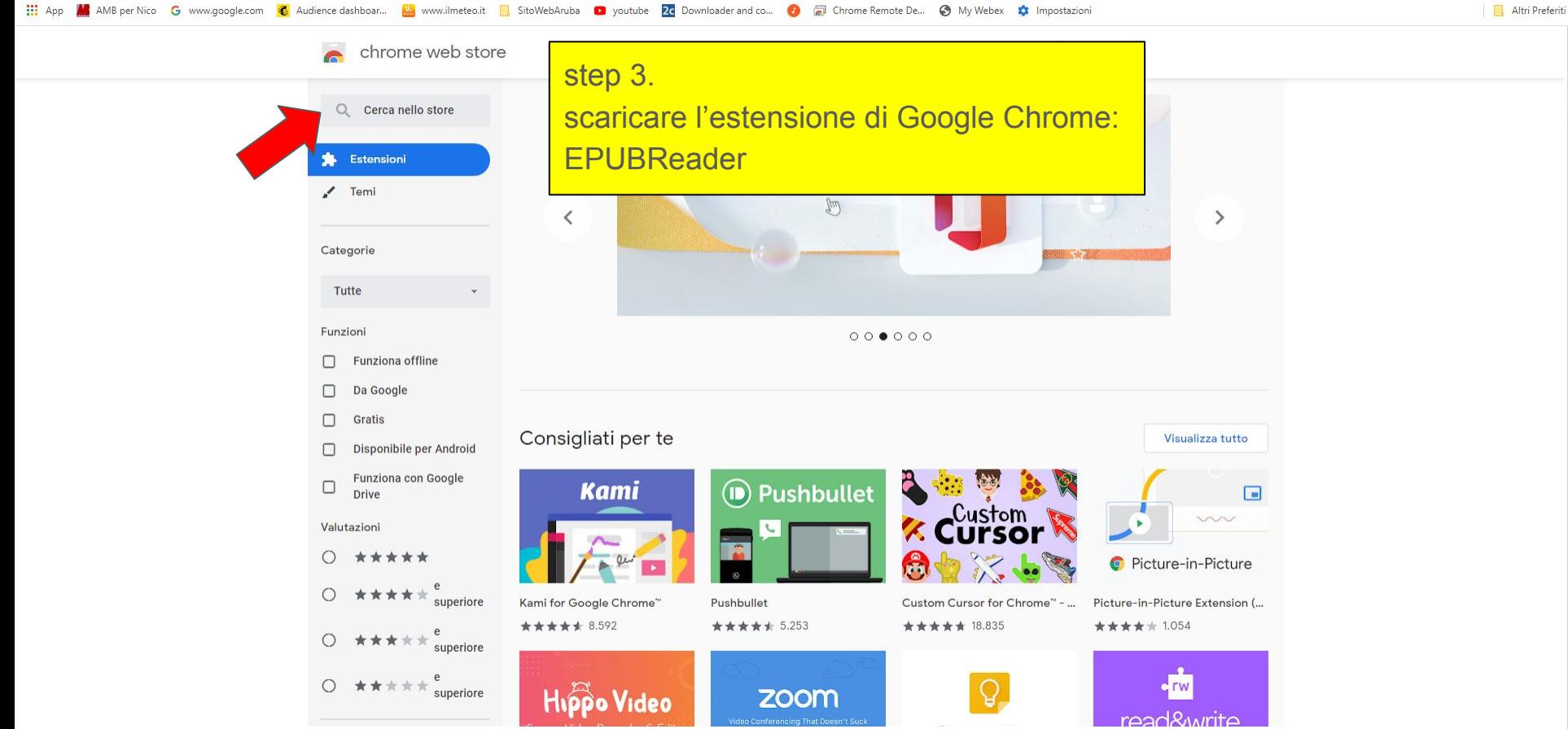

in

 $*$   $\circ$  :

☆

 $\circ$  $\Box$ 

www.cenfor.it

### in

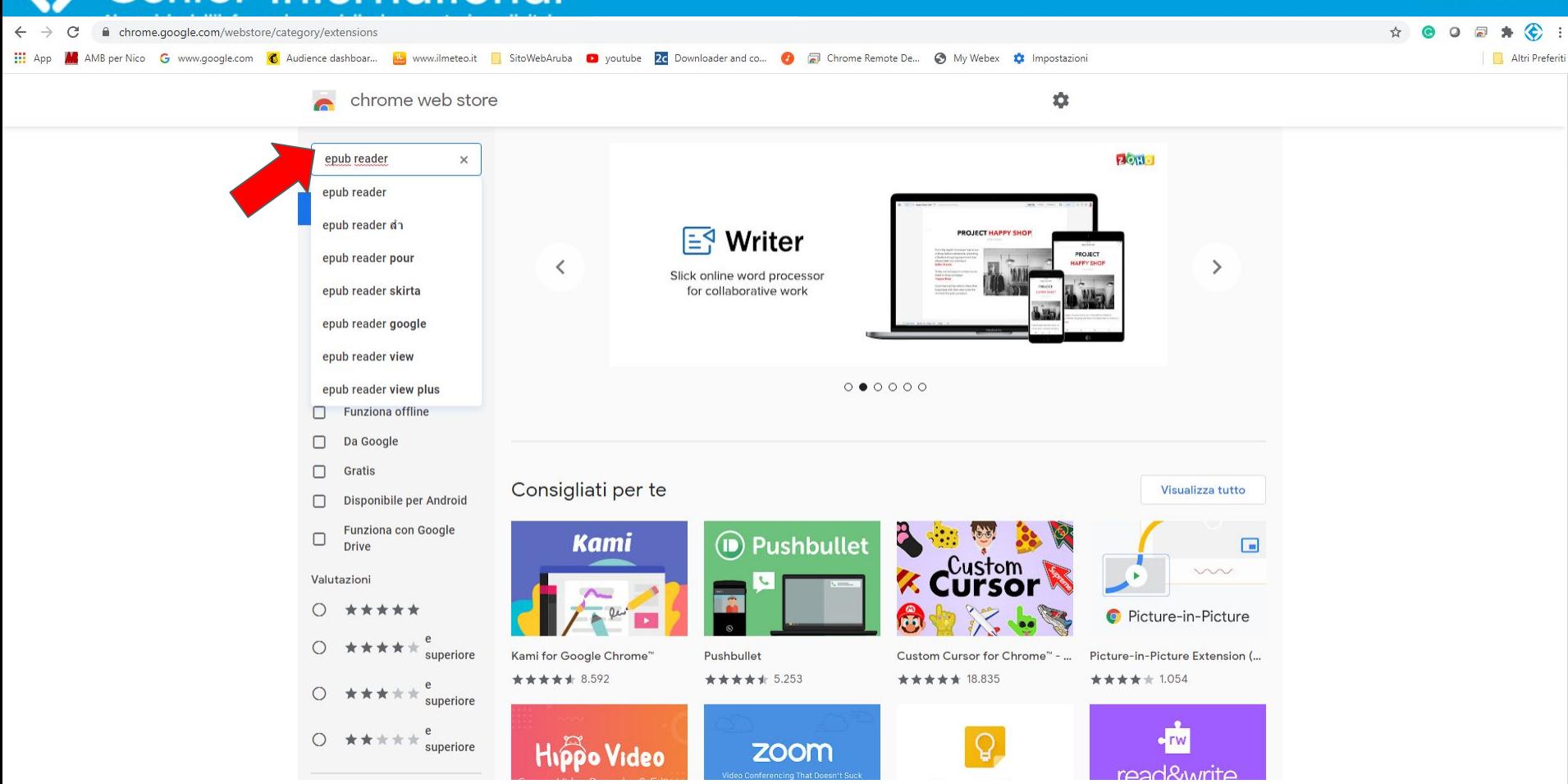

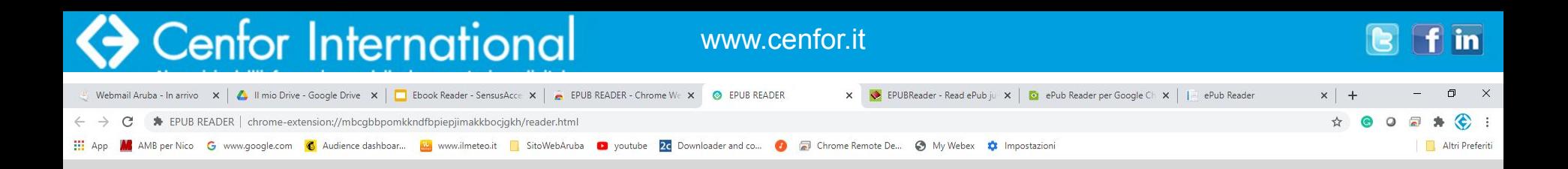

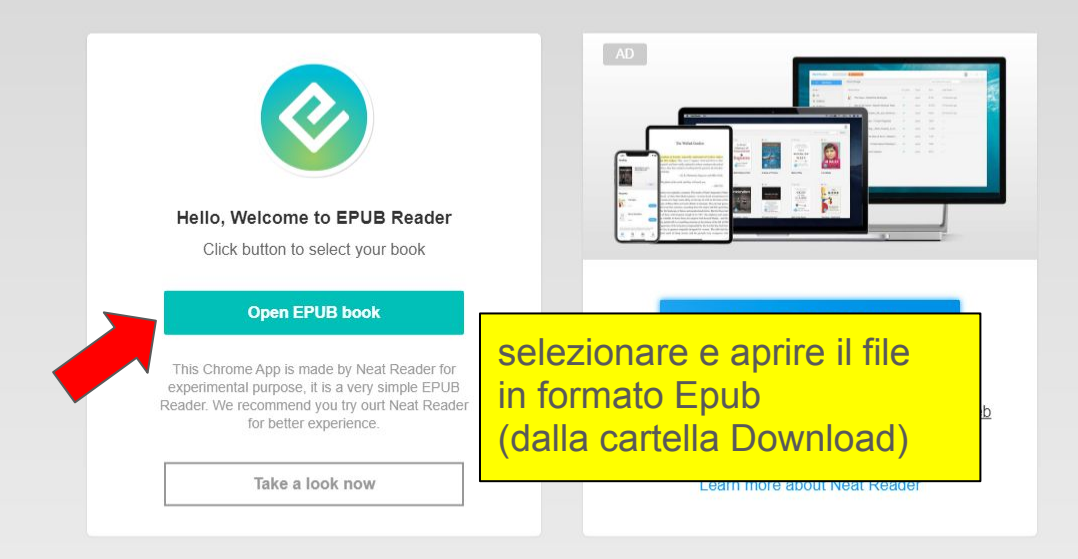

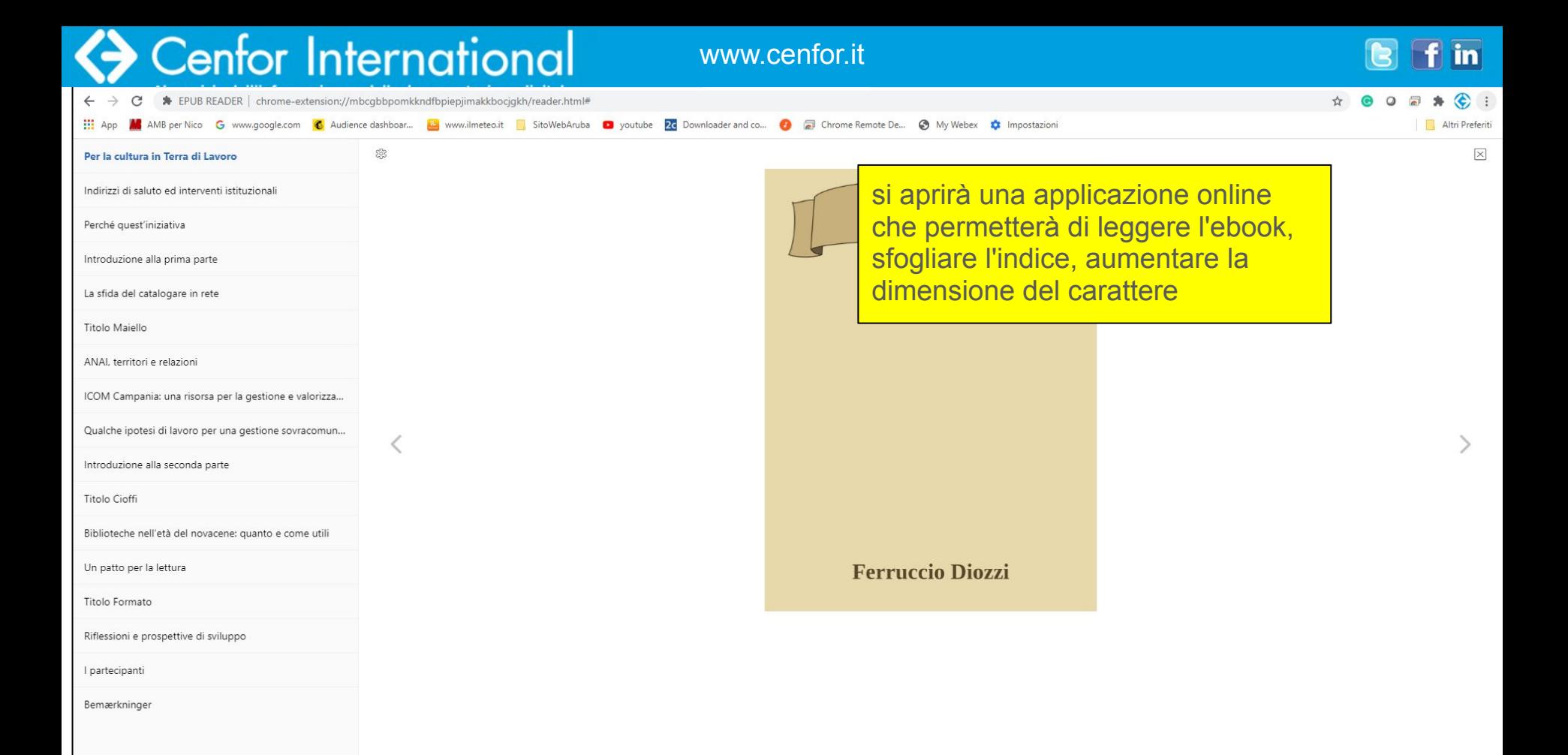

## $\blacktriangleright$  Cenfor International

 $502$ 

Altri Preferiti

 $\overline{\mathsf{x}}$ 

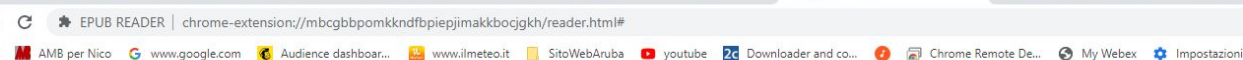

Per la cultura in Terra di Lavoro

Indirizzi di saluto ed interventi istituzionali

Perché quest'iniziativa

 $\leftarrow$ 

Introduzione alla prima parte

La sfida del catalogare in rete

Titolo Maiello

ANAL territori e relazioni

ICOM Campania: una risorsa per la gestione e valorizza..

#### Qualche ipotesi di lavoro per una gestione sovraco...

Introduzione alla seconda parte

Titolo Cioffi

Biblioteche nell'età del novacene: quanto e come util

Un patto per la lettura

Titolo Formato

Riflessioni e prospettive di sviluppo

I partecipanti

Bemærkninger

Qualche ipotesi di lavoro per una gestione sovracomunale dei beni e dei servizi culturali Raffaele Di Costanzo

Gli incontri svoltisi in Terra di Lavoro nel corso dei mesi passati impongono agli operatori del settore una riflessione profonda sullo stato attuale del comparto nella nostra regione. In un momento in cui a livello planetario si parla di culturalizzazione dell'economia e, in Italia, si provano a fare scelte economiche che incidono sulla cultura e sul patrimonio culturale, con conseguente impatto sulle "professioni culturali", occorre riflettere bene e tutti insieme su tali tendenze per cominciare a scrivere una diversa storia per noi tutti. Solo l'unità del mondo delle professioni, in accordo con altri stakeholders locali, può creare le condizioni per una svolta seria e strutturale. Quindi, proverò a fare una riflessione sulla precarietà della situazione degli archivi come abbrivio di un ragionamento che verte su proposte di interesse

### sfogliare l'indice

degli archivi dei Comuni per la storia generale e per quella locale è cosa nota ed ampiamente attestata da ampia no dimenticare però che gli archivi ospitano atti amministrativi in cui sono certificati diritti dei cittadini e degli enti che

rappresentano le comunità locali. L'interesse culturale, pertanto, è un valore da quando gli atti sono prodotti a quando vengono inviati nell'archivio storico, in quanto, cessato l'interesse amministrativo, attuale e concreto, essi conservano un valore imprescindibile come mezzo di prova, di testimonianza della storia locale. Questo è il motivo per il quale il legislatore ha disposto con il D.lgs. n. 42/2004, art. 10, comma 2, lett. b) che sono beni culturali gli archivi e i singoli documenti dello Stato, delle regioni, degli altri enti pubblici territoriali, nonché di ogni altro ente ed istituto pubblico. La loro conservazione, pertanto, è uno dei compiti delle amministrazioni pubbliche che hanno il dovere di non disperdere l'identità e i diritti della propria comunità rintracciabili negli archivi. Ugualmente, nella piena osservanza delle norme di tutela, le amministrazioni locali hanno, oggi, il dovere di valorizzare questi patrimoni anche per concorrere allo sviluppo locale. Al giorno d'oggi, però, non occorre solo affermare il rispetto delle leggi dello Stato ma bisogna lottare per affermare un principio di responsabilità pubblica, affinché l'intrinseco valore sociale dei documenti possa tradursi in fondamento di vita civile della comunità, di prospettiva occupazionale e, insieme ad altri beni culturali, di attrattività territoriale. Occorre che gli enti locali del territorio regionale mutino atteggiamento verso gli archivi e verso il patrimonio culturale in genere, poiché, normalmente, a causa della penuria di risorse della finanza locale, si abbandonano gli archivi in ambienti degradati o sono affidati a personale senza adeguata formazione e competenza. Questa criticità è molto diffusa nei nostri territori. Non si è compreso ancora che gli archivi sono risorse culturali che, se inserite in politiche attive di sviluppo, possono concorrere fortemente alla tutela, all'occupazione e all'attrattività locale. Per questo, ritengo che la politica di salvaguardia degli archivi vada inserita in un piano organico di valorizzazione e tutela di tutto il contesto dei beni culturali di proprietà degli enti territoriali.

L'economista Alessandro Leon, nel 2016, ha autorevolmente sostenuto la necessità di "riportare il settore culturale al centro dell'interesse politico per le finalità sociali e di sviluppo che rappresenta" individuando "una strategia più concreta che dimostri sul piano applicato i benefici sociali e di sviluppo collegabili al settore culturale attraverso un approccio "territoriale".<sup>2</sup> La logica proposta è quella di concepire la cultura come investimento e non solo come spesa passiva: quindi un servizio essenziale per i cittadini come per la scuola,

 $552$ 

www.cenfor.it

Altri Preferiti

 $\boxed{\times}$ 

the AMB per Nico G www.google.com 6 Audience dashboar... **We www.ilmeteo.it** SitoWebAruba **D** youtube **Re** Downloader and co... **O** a Chrome Remote De... **C** My Webex **C** Impostazioni

Per la cultura in Terra di Lavoro

Indirizzi di saluto ed interventi istituzionali

Perché quest'iniziativa

Introduzione alla prima parte

La sfida del catalogare in rete

**Titolo Maiello** 

ANAI, territori e relazioni

ICOM Campania: una risorsa per la gestione e valorizza...

Qualche ipotesi di lavoro per una gestione sovraco...

Introduzione alla seconda parte

Titolo Cioff

Biblioteche nell'età del novacene: quanto e come utili

Un patto per la lettura

Titolo Formato

Riflessioni e prospettive di sviluppo

I partecipanti

Bemærkninger

dal pubblico beneficio, con un programma condiviso di interventi, funzioni e attività opportunamente concordate tra gli attori istituzionali del territorio e condivise con gli stakeholders locali, così che, in una dimensione territoriale più ampia, le scelte adottate sono più facilmente attuabili rispetto alle possibilità effettive del singolo comune. Occorre dunque mirare a:

- 1, creare strumenti agili di attuazione delle scelte dell'indirizzo politico (che ha la potestà dell'indirizzo programmatorio e decisionale) con il livello organizzativo-gestionale (attuazione della programmazione) per realizzare i servizi, gli interventi di valorizzazione e la cura dei beni:
- 2. curare l'integrazione e l'interdisciplinarietà dei processi di governance pubblica rivolti alla gestione del complesso dei beni culturali (ivi compresi gli archivi correnti) presenti sul territorio di riferimento.

In Campania, un modello di governance territoriale oggi consolidato e funzionante - dopo una lunga fase di sperimentazione e di superamento di criticità istituzionali - da tener presente sono gli Ambiti territoriali costituiti per l'attuazione della Legge n. 328/2000<sup>4</sup> per la gestione associata dei servizi sociali e poi, successivamente all'approvazione della Legge Regionale n. 11/2007, riformulati con la Deliberazione di Giunta Regionale n. 320/2012. Di seguito si riporta la cartografia degli ambiti in cui è suddiviso il territorio della provincia di Caserta<sup>5</sup>.

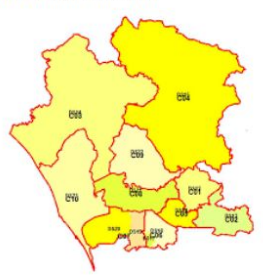

Complessivamente si tratta di dieci Ambiti territoriali che gestiscono le politiche sociali territoriali per circa un milione di abitanti. Ognuno di essi, tra l'altro, coincide con un Distretto sanitario. L'estensione territoriale del singolo Ambito non necessariamente significa maggior numero di abitanti; ad esempio l'Ambito C04 abbraccia 31 comuni con popolazione non superiore ai 2000 abitati mentre l'Ambito C08, di estensione territoriale più ridotta, è formato da 7 Comuni più densamente popolati. La gestione associata dei servizi è da ritenersi maggiormente necessaria quanto più è basso il numero di abitanti in

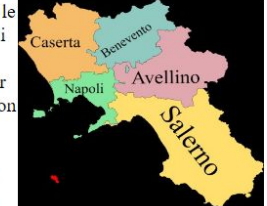

ciascun comune, poiché ciò consente di ottimizzare risorse umane, risorse finanziarie, funzionamento dei servizi. Gli Ambiti territoriali hanno una storia ormai quasi ventennale, quindi si tratta di una impalcatura istituzionale che vanta una certa solidità e che può fungere da falsariga per innovare il

mondo dei beni culturali

Altro modello da tener presente potrebbero essere i distretti turistici campani istituti dal MiBACT. Tali distretti, però, non sono uniformemente diffusi su tutto il territorio regionale e, in quando forma organizzativa nuova, hanno lo svantaggio di dover essere istituiti nelle zone in cui non esistono e poi di dover affrontare le difficoltà e le criticità di un nuovo ente che potrebbe implicare diversi anni per essere superate. La maggior parte dei distretti turistici presenti in Campania (i primi sono stati istituiti nel 2014) nei fatti non ha ancora cominciato ad essere funzionante. Inoltre, mentre la programmazione e la gestione dei servizi turistici ha una natura prettamente, o esclusivamente, imprenditoriale, nel caso dei beni culturali si tratta di gestire e valorizzare beni pubblici tutelati per legge, per cui una forma istituzionale di gestione pubblica è sicuramente necessaria e preferibile. Per questo motivo, salvo successive evoluzioni del modello,

58

White Sepia Night

www.cenfor.it

Altri Preferiti

 $\boxed{\times}$ 

AMB per Nico<sub>G</sub> www.google.com & Audience dashboar...

Per la cultura in Terra di Lavoro

Indirizzi di saluto ed interventi istituzionali

Perché quest'iniziativa

Introduzione alla prima parte

#### La sfida del catalogare in rete

Titolo Maiello

ANAI, territori e relazioni

ICOM Campania: una risorsa per la gestione e valorizza.

Qualche ipotesi di lavoro per una gestione sovracomun...

Introduzione alla seconda parte

Titolo Cioffi

Biblioteche nell'età del novacene: quanto e come utili

Un patto per la lettura

Titolo Formato

Riflessioni e prospettive di sviluppo

I partecipanti

#### Bemærkninge

### La sfida del catalogare in rete

www.ilmeteo.it SiteWebAruba D youtube 2c Downloader and co... O Chrome Remote De...

### Sergio Sbragia

### aumentare la dimensione dei caratteri

va che avete promosso oggi. Sono infatti molto importanti della società civile e dell'associazionismo culturale nel idenza l'importanza delle istituzioni bibliotecarie, della loro

the Impostazioni

presenza sul territorio e della loro capacità di fare rete.

Proprio sull'importanza del fare rete vorrei incentrare il mio contributo, nel porre alla vostra attenzione sull'esperienza realizzata dal Polo SBN Campania sul territorio della provincia di Caserta. Un'esperienza, quella di SBN, che ci coinvolge in rete in un impegno di catalogazione partecipata che in Terra di Lavoro vede coinvolte nel Polo Campania 24 biblioteche, di varia tipologia amministrativa e funzionale: 10 biblioteche comunali, 1 biblioteca a titolarità provinciale, 6 biblioteche espressione di realtà associative, 5 biblioteche d'ispirazione religiosa, 2 biblioteche scolastiche.

My Webex

Il patrimonio documentario complessivo posseduto da queste biblioteche è stimato come ammontante a circa 423 mila vv.. In questo patrimonio, poi, la parte di grande rilevanza culturale rappresentato in particolare dalla quota rappresentata dalle edizioni antiche a stampa manuale supera le 32 mila unità. Sino ad oggi l'attività di cooperazione ha permesso di realizzare alla catalogazione di circa 126 mila vv., conseguendo quindi una copertura bibliografica di ca. il 29% del patrimonio posseduto. La catalogazione del libro antico, per parte sua, a interessato ca. 7.600 opere. Si tratta di un'esperienza che testimonia di un consistente percorso compiuto assieme, perché la catalogazione di 126 mila vv. implica che qualcuno nelle nostre biblioteche ha lavorato su 126 mila volumi per porne la loro descrizione bibliografica in rete, nella disponibilità dei lettori, e favorime la fruizione

www.cenfor.it

Altri Preferiti

冈

www.google.com 6 Audience dashboar... **We www.ilmeteo.it** I SitoWebAruba **D** voutube **R**e Downloader and co... **C** For Chrome Remote De... **C** My Webex **th** Impostazioni  $53$ Per la cultura in Terra di Lavoro Indirizzi di saluto ed interventi istituzionali La sfida del catalogare in rete White Sepia Night Perché quest'iniziativa **Sergio Sbragia** Introduzione alla prima parte cambiare il colore La sfida del catalogare in rete dello sfondo Titolo Maiello ANAI, territori e relazioni ICOM Campania: una risorsa per la gestione e valorizza Qualche ipotesi di lavoro per una gestione sovracomun. Introduzione alla seconda parte **Titolo Cioffi** Biblioteche nell'età del novacene: quanto e come utili Un patto per la lettura Titolo Formato Riflessioni e prospettive di sviluppo I partecipanti Bemærkninger

grazio per l'iniziativa che avete promosso oggi. Sono infatti molto importanti e la mobilitazione della società civile e dell'associazionismo culturale nel re e nel porre in evidenza l'importanza delle istituzioni bibliotecarie, della loro presenza sul territorio e della loro capacità di fare rete.

Proprio sull'importanza del fare rete vorrei incentrare il mio contributo, nel porre alla vostra attenzione sull'esperienza realizzata dal Polo SBN Campania sul territorio della provincia di Caserta. Un'esperienza, quella di SBN, che ci coinvolge in rete in un impegno di catalogazione partecipata che in Terra di Lavoro vede coinvolte nel Polo Campania 24 biblioteche, di varia tipologia amministrativa e funzionale: 10 biblioteche comunali, 1 biblioteca a titolarità provinciale, 6 biblioteche espressione di realtà associative, 5 biblioteche d'ispirazione religiosa, 2 biblioteche scolastiche.

Il patrimonio documentario complessivo posseduto da queste biblioteche è stimato come ammontante a circa 423 mila vv.. In questo patrimonio, poi, la parte di grande rilevanza culturale rappresentato in particolare dalla quota rappresentata dalle edizioni antiche a stampa manuale supera le 32 mila unità. Sino ad oggi l'attività di cooperazione ha permesso di realizzare alla catalogazione di circa 126 mila vv., conseguendo quindi una copertura bibliografica di ca. il 29% del patrimonio posseduto. La catalogazione del libro antico, per parte sua, a interessato ca. 7.600 opere. Si tratta di un'esperienza che testimonia di un consistente percorso compiuto assieme, perché la catalogazione di 126 mila vv. implica che qualcuno nelle nostre biblioteche ha lavorato su 126 mila volumi per porne la loro